# Package 'PLORN'

October 12, 2022

Type Package Title Prediction with Less Overfitting and Robust to Noise Version 0.1.1 Author Takahiko Koizumi, Kenta Suzuki, Yasunori Ichihashi Maintainer Takahiko Koizumi <takahiko.koizumi@riken.jp> Description A method for the quantitative prediction with much predictors. This package provides functions to construct the quantitative prediction model with less overfitting and robust to noise. **Depends**  $R (= 3.5.0)$ License MIT + file LICENSE Language en-US Encoding UTF-8 LazyData true RoxygenNote 7.1.2 **Suggests** knitr, rmarkdown, test that  $(>= 3.0.0)$ URL <https://github.com/takakoizumi/PLORN> VignetteBuilder knitr Config/testthat/edition 3 Imports ggplot2, kernlab NeedsCompilation no Repository CRAN

# R topics documented:

Date/Publication 2022-03-21 08:00:11 UTC

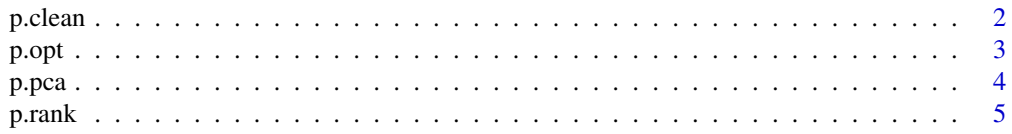

#### 2 p.clean

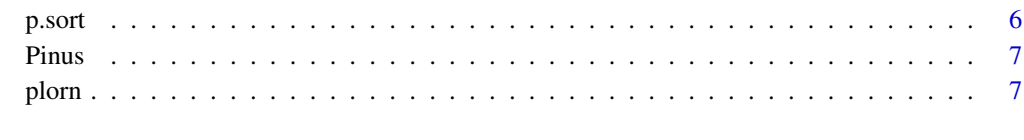

# **Index** [9](#page-8-0)

p.clean *Clean data by eliminating predictors with many missing values*

# Description

Clean data by eliminating predictors with many missing values

# Usage

 $p.closean(x, missing = 0.1, lowest = 10)$ 

# Arguments

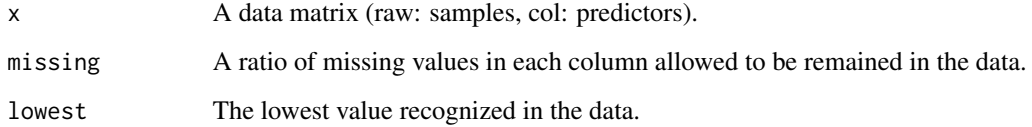

# Value

A data matrix (raw: samples, col: qualified predictors)

# Author(s)

Takahiko Koizumi

# Examples

```
data(Pinus)
train.raw <- Pinus$train
ncol(train.raw)
```
train <- p.clean(train.raw) ncol(train)

<span id="page-1-0"></span>

<span id="page-2-0"></span>

Estimate the optimal number of predictors to construct PLORN model

#### Usage

 $p.$ opt(x, y, range = 5:50, method = "linear", rep = 1)

# Arguments

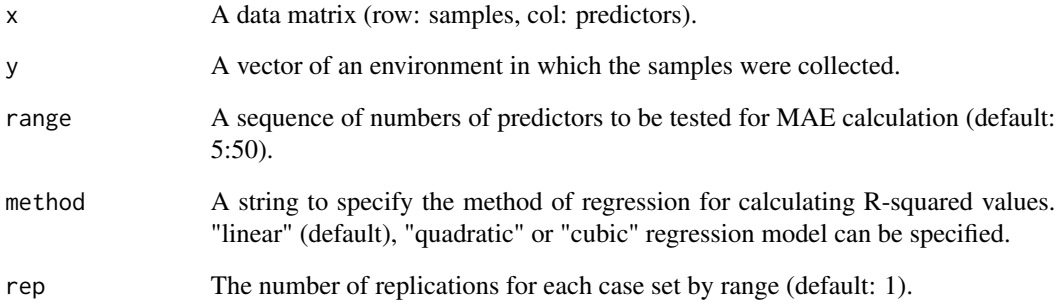

# Value

A sample-MAE curve

# Author(s)

Takahiko Koizumi

```
data(Pinus)
train <- p.clean(Pinus$train)
target <- Pinus$target
p.opt(train[1:10, ], target[1:10], range = 5:15)
```
<span id="page-3-0"></span>

Visualize predictors using principal coordinate analysis

# Usage

```
p.pca(x, y, method = "linear", lower.htm = 0, n.pred = ncol(x), size = 1)
```
# Arguments

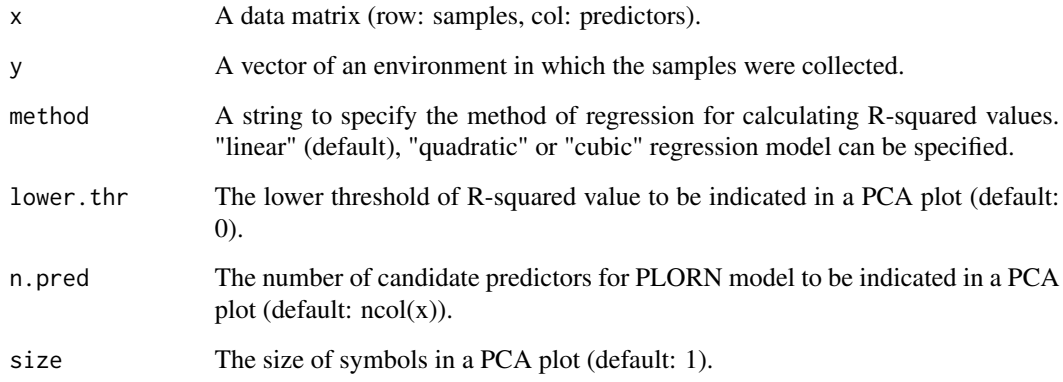

#### Value

A PCA plot

#### Author(s)

Takahiko Koizumi

```
data(Pinus)
train <- p.clean(Pinus$train)
target <- Pinus$target
p.pca(train, target)
```
<span id="page-4-0"></span>

Visualize R-squared value distribution in predictor-environment interaction

#### Usage

```
p.rank(
  x,
 y,
 method = "linear",
 lower.thr = 0,
 n.pred = ncol(x),
  upper(xlim = ncol(x))
```
# Arguments

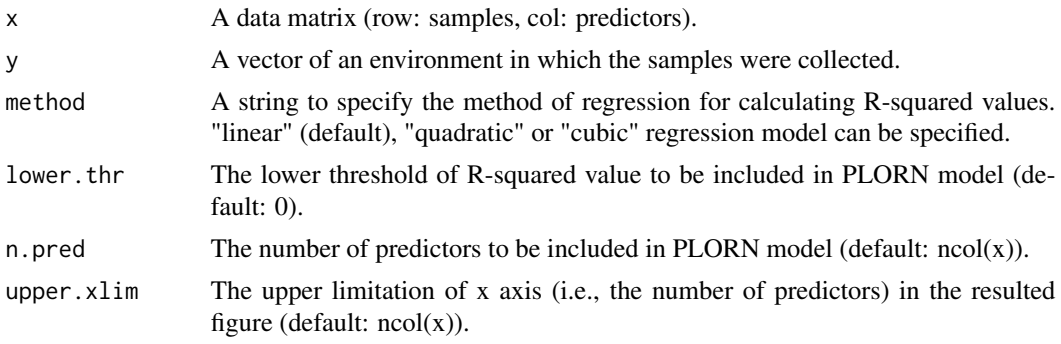

# Value

A rank order plot

#### Author(s)

Takahiko Koizumi

```
data(Pinus)
train <- p.clean(Pinus$train)
target <- Pinus$target
train <- p.sort(train, target)
p.rank(train, target)
```
<span id="page-5-0"></span>

Sort and truncate predictors according to the strength of predictor-environment interaction

# Usage

```
p.sort(x, y, method = "linear", n.pred = ncol(x), trunc = 1)
```
# Arguments

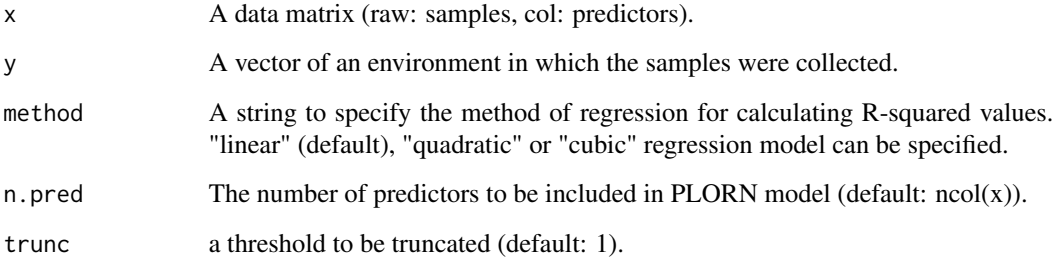

# Value

A data matrix (raw: samples, col: sorted predictors)

#### Author(s)

Takahiko Koizumi

```
data(Pinus)
train <- p.clean(Pinus$train)
target <- Pinus$target
cor(target, train[, 1])
train \leq p.sort(train, target, trunc = 0.5)
cor(target, train[, 1])
```
<span id="page-6-0"></span>

This dataset gives the TPM values of 200 selected genes obtained from 60 Pinus root samples (30 samples each for training and test data) under a temperature gradient, generated by RNA-seq.

#### Usage

Pinus

# Details

A gene expression data matrix of 30 root samples of P. thunbergii under five temperature conditions (8, 13, 18, 23, 28 °C) with six biological replicates is in the first element of the list.

A gene expression data matrix of another 30 root samples of P. thunbergii under the same condition is in the second one.

Temperature conditions where 30 root samples in each data matrix were generated are in the third one.

Gene expressions are normalized in the TPM value.

#### Source

original (not published)

#### References

original (not published)

plorn *Construct and apply the PLORN model with your own data*

#### Description

Construct and apply the PLORN model with your own data

#### Usage

```
plorn(x, y, newx = x, method = "linear", lower.thr = \theta, n.pred = \theta)
```
# Arguments

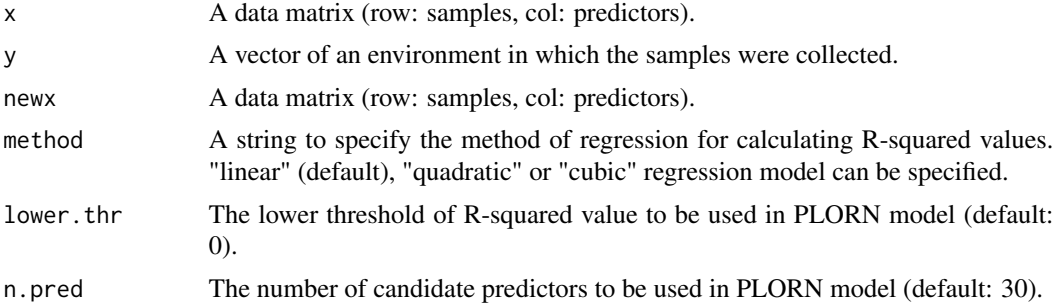

# Value

A vector of the environment in which the samples of newx were collected

# Author(s)

Takahiko Koizumi

```
data(Pinus)
train <- p.clean(Pinus$train)
test <- Pinus$test
test <- test[, colnames(train)]
target <- Pinus$target
cor(target, plorn(train, target, newx = test, method = "cubic"))
```
# <span id="page-8-0"></span>Index

∗ dataset Pinus, [7](#page-6-0) p.clean, [2](#page-1-0)  $p.$ opt,  $3$ p.pca, [4](#page-3-0)  $p. rank, 5$  $p. rank, 5$ p.sort, [6](#page-5-0) Pinus, [7](#page-6-0) plorn, [7](#page-6-0)